VIENNA SYMPHONIC LIBRARY

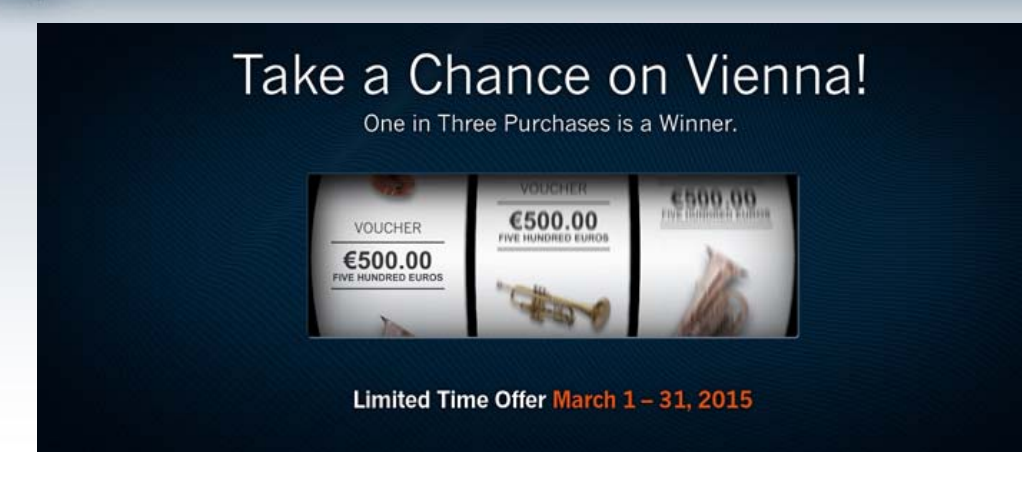

Dear Vienna Newsletter Subscriber,

Play the *Vienna Voucher* Lottery! During the month of March, every third *[Vienna Voucher](http://www.vsl.co.at/en/Instruments/Voucher)* order in our web shop will earn you a free bonus voucher.

Your odds of winning a **free** *Vienna Voucher* are

**33%** if you order **one** *Vienna Voucher*, **67%** if you purchase **two** *Vienna Vouchers* in one order, **100%** if you purchase **three** *Vienna Vouchers* in one order.

Play safe and simply purchase **three** *Vienna Vouchers* of the same value **in one order** and you'll get one free, guaranteed! Please find more details [here](http://www.vsl.co.at/en/News).

## Update – Vienna Ensemble PRO now with MAS support

Good news for users of Digital Performer! The recently updated version of our cross-platform mixing and host software *[Vienna Ensemble PRO](http://www.vsl.co.at/en/Vienna_Software_Package/Vienna_Ensemble_PRO)* offers full support of MOTU's proprietary native plug-in format, MAS, providing up to 48 MIDI ports per *Vienna Ensemble PRO* instance in Digital Performer 8. As a registered user of *Vienna Ensemble PRO* you may download the new software from *[MyVSL](http://www.vsl.co.at/en/MyVSL)* at any time, free of charge!

## DID YOU KNOW?

## Download Tutorials

In our **MUSIC** area, you'll find more than 700 audio demos in streaming and MP3 download formats covering various periods and music styles. You can quickly find a composer by clicking on the first letter of their last name or by picking a name in the composer list. You can search by title or browse for tracks by VSL product used, arranger/programmer or by music style. From early music through baroque, contemporary and film music, we've got it covered!

Wherever you see an **orange** play button you will also find tutorial files for your sequencer that will give you plenty of insight on how the recording was made. Have a close look at the individual tracks to learn how timing, velocity and MIDI controller data is used to achieve this high level of realism. What's more, you can edit the MIDI orchestrations as you like and use them as a template or starting point for your own compositions!

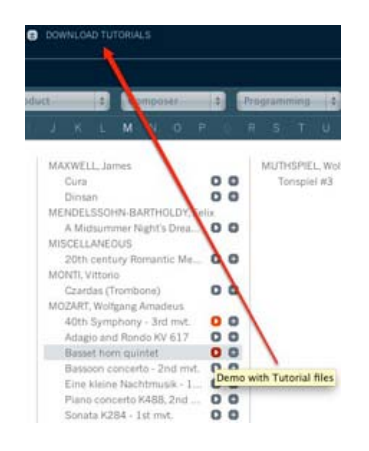

Best wishes from Vienna,

*– Your Vienna Symphonic Library Team*

To change your preferred language or unsubscribe please change your profile in your personal user area at *My*[VSL.](http://www.vsl.co.at/en/MyVSL)